## How Do I - Laser Cut

You can cut, score and engrave acrylic plastic, plywood, paper and card on the trotec laser cutters in the 3D workshop.

You need an .ai Adobe Illustrator vector file.

Ai

You can sign up for workshops on Adobe Illustrator in the Digitial Space.

Change the colour of the outlines of your design so the laser cutter can read them.

The laser cutter will cut out red outlines, score green outlines and engrave black outlines.

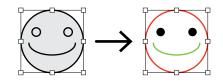

Find more information here.

Book a laser cutter on the <u>ORB</u>.

You can find them by clicking on Find rooms and Spaces.

Find more information <u>here</u>.

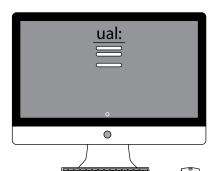

Email your .ai file to

3dworkshoplcc@arts.ac.uk by 10 am
the day before you have booked.

Email subject heading should be: Laser cutting + name + collection time.

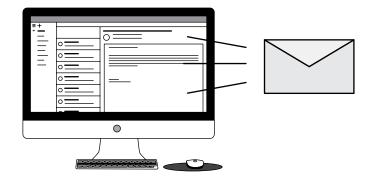

Artboards should be labeled with the corresponding material to be laser cut.

The technician will let you know how much the job cost and when you can collect it.

You pay for the laser cutting and materials on the eStore.

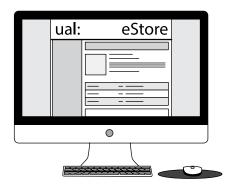

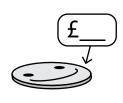

For any questions or specialist support please email <a href="mailto:3dworkshop.lcc@arts.ac.uk">3dworkshop.lcc@arts.ac.uk</a> before you book.

For more information check out our website at <u>3dworkshoplcc.co.uk</u>